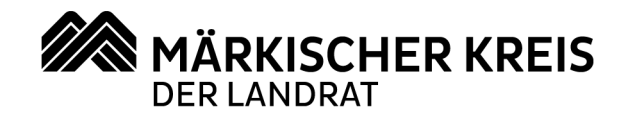

**Fachdienst Soziales**  Bismarckstr. 17 58762 Altena

Frau Laqua Zimmer 223 Durchwahl: 02352 966-7122 Telefax: 02352 966-88-7122 E-Mail: soziales@maerkischer-kreis.de Zentrale: 02352 966-60

**Sprechzeiten** montags bis freitags 08:30 - 12:00 Uhr donnerstags zusätzlich 13:30 - 15:30 Uhr

**Geschäftszeichen: 77.2-50.30.08 13.07.2015**

## **Rundschreiben Nr. 02/2015**

**Überarbeitung der Arbeitshilfe zu den Kosten der Unterkunft nach § 22 SGB II** 

Die Arbeitshilfe zu den Kosten der Unterkunft ist in einigen Kapiteln aufgrund aktueller Fragestellungen überarbeitet und ergänzt worden.

In Kapitel 4 Punkt 4.3 "Mietvertrag und mietvertragliche Regelungen" ist eine kurze Erläuterung zu rechtswidrigen Mietverträgen eingefügt worden. Kapitel 9 Punkt 9.1 "Zusicherung" beinhaltet nunmehr auch einen Hinweis zum Umgang mit Staffelmietverträgen. Im Kapitel 10 "Abrechnung der Betriebskosten" der Arbeitshilfe sind einige Klarstellungen zu dem Umgang mit Nachzahlungen und Guthaben erfolgt.

Die überarbeiteten Kapitel sind in der Anlage beigefügt. Ich bitte um Kenntnisnahme und Beachtung.

Im Auftrag

–

MÄRKISCHER KREIS · Postfach 1453 · 58744 Altena

Jobcenter Märkischer Kreis

Geschäftsführung Friedrichstr. 59/61 58636 Iserlohn

Lagua

Laqua

Quelle: 2016-07-13 IFG Anfrage Aktuelle Handlungsanweisungen zu Kosten der Unterkunft und Umzug 2016 Link: https://fragdenstaat.de/a/17308 und

https://fragdenstaat.de/files/foi/59608/Rundschreiben\_2015-02\_berarbeitung\_Arbeitshilfe5FKdU.pdf

Sparkasse Lüdenscheid Konto 42 · BLZ: 458 500 05 IBAN: DE89 4585 0005 0000 0000 42 IBAN: DE51 4455 0045 0000 0202 06 BIC: WELADED1LSD

Stadtsparkasse Iserlohn Konto Nr. 20206 · BLZ: 445 500 45 BIC: WELADED1ISL

Postbank Dortmund Konto 8775-462 · BLZ: 440 100 46 IBAN: DE49 4401 0046 0008 7754 62 BIC: PBNKDEFF

Elektronische Kommunikation: http://www.maerkischer-kreis.de/ kontakt.php